## **DAFTAR TABEL**

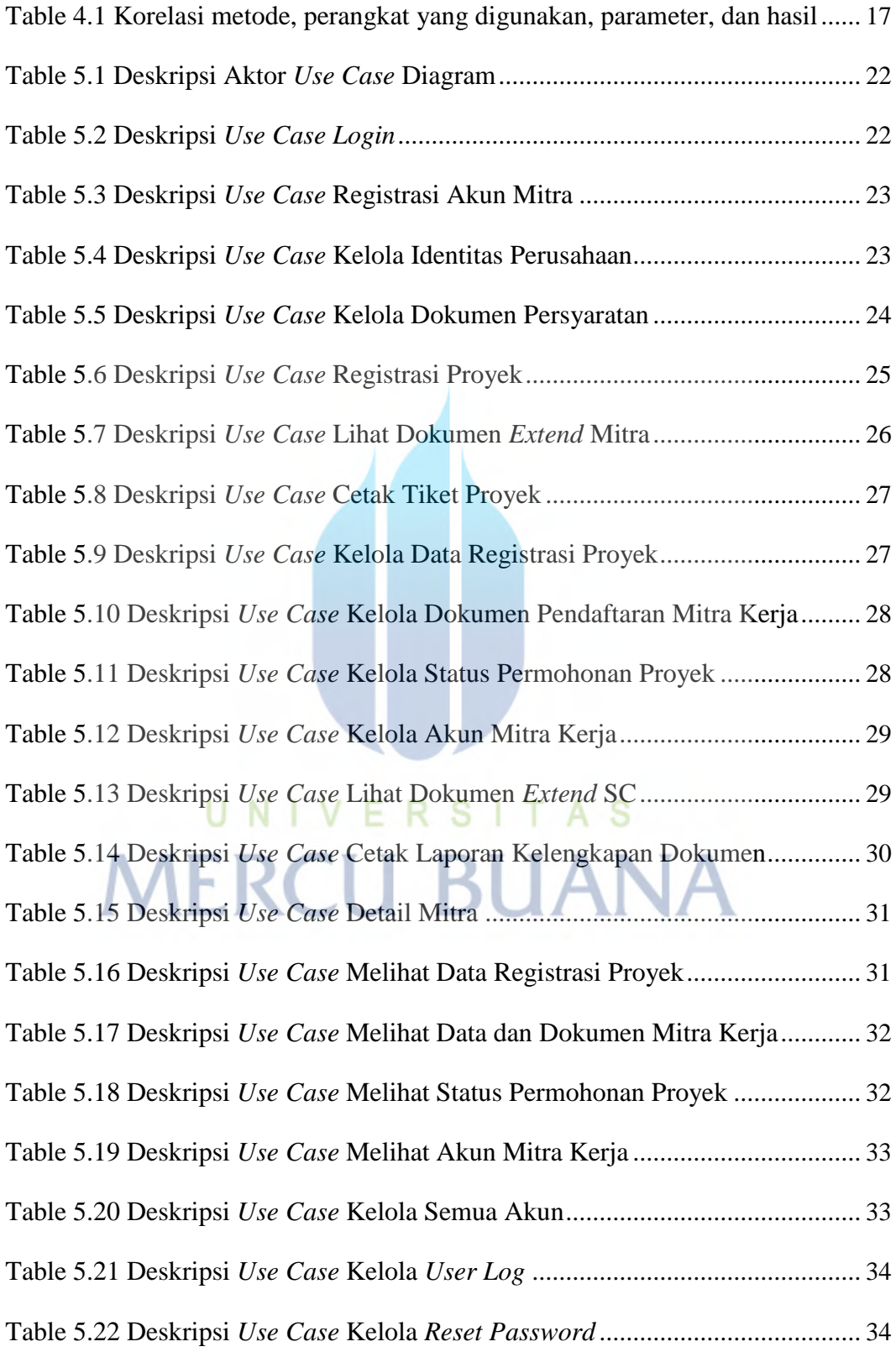

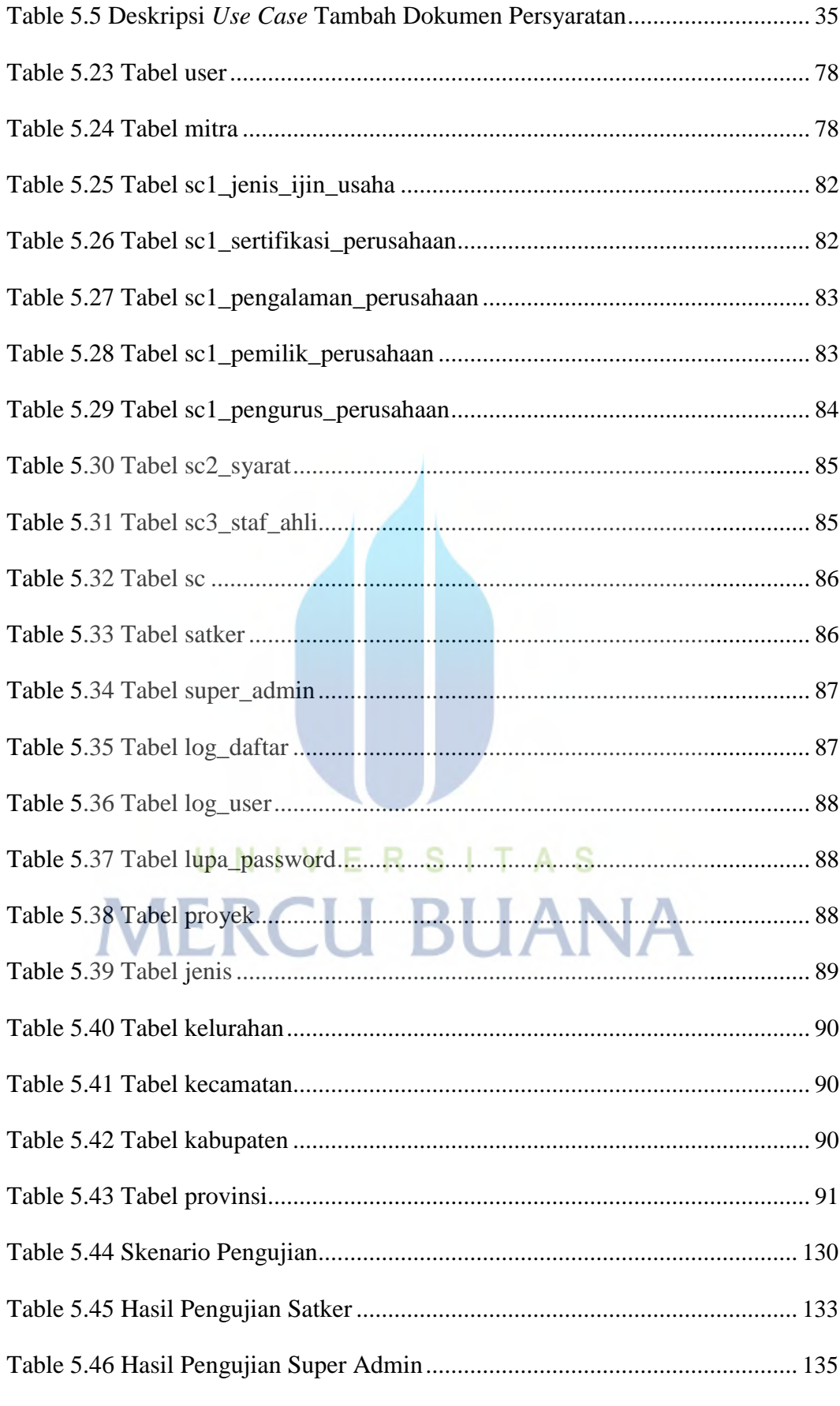

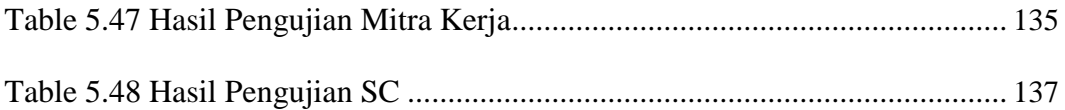

## UNIVERSITAS **MERCU BUANA**